**Opis zajęć (sylabus): Uruchamianie i prowadzenie działaności pozarolniczej w gospodarstwach rolnych**

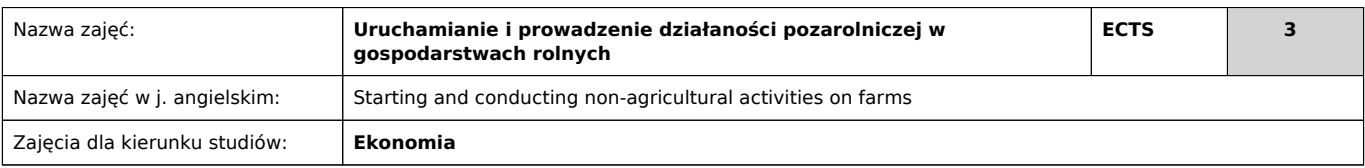

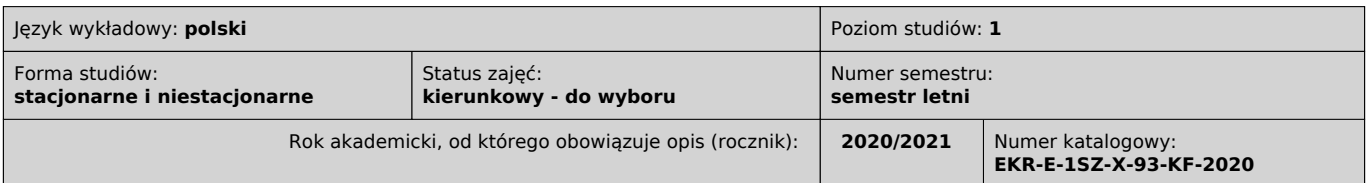

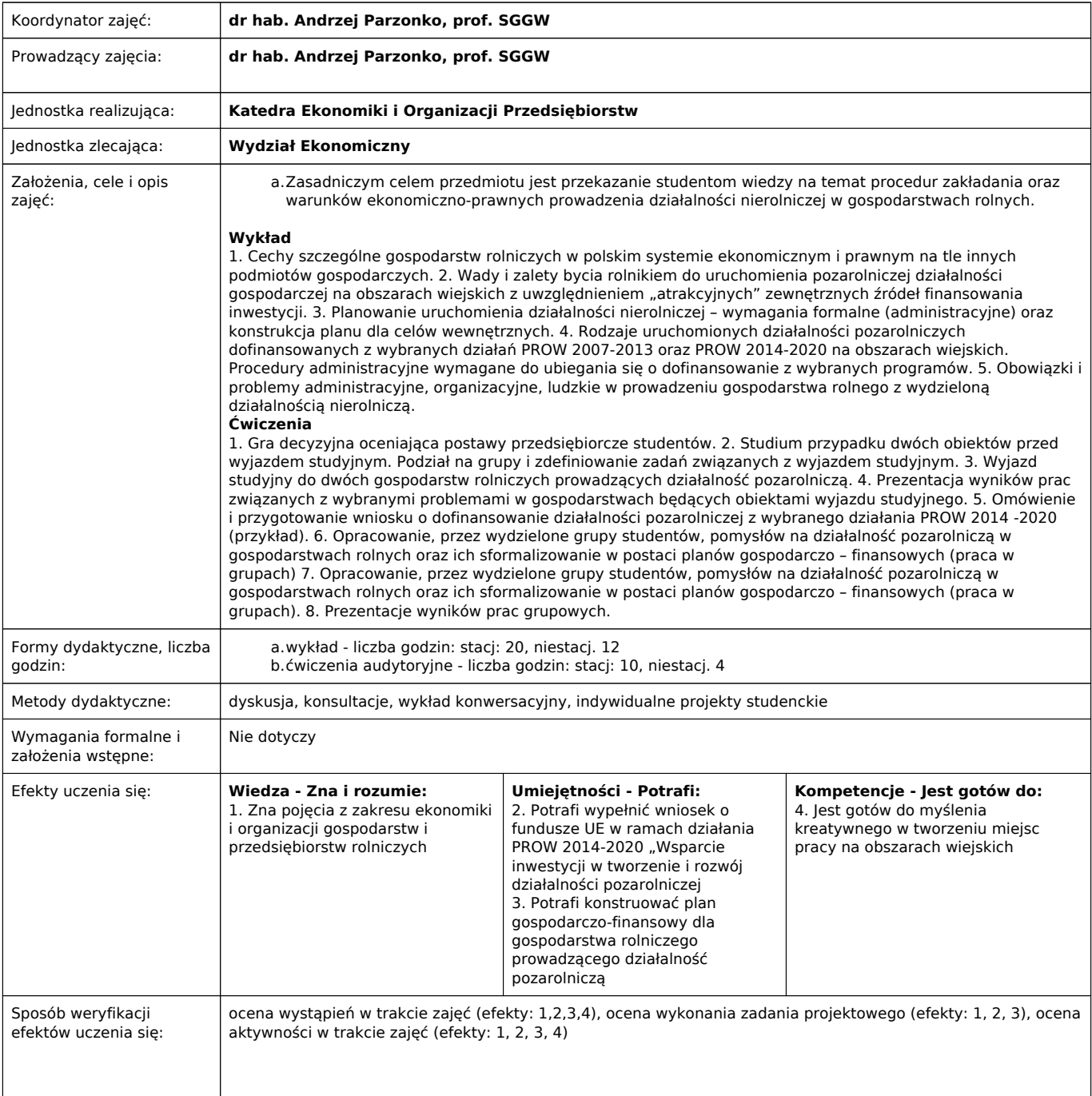

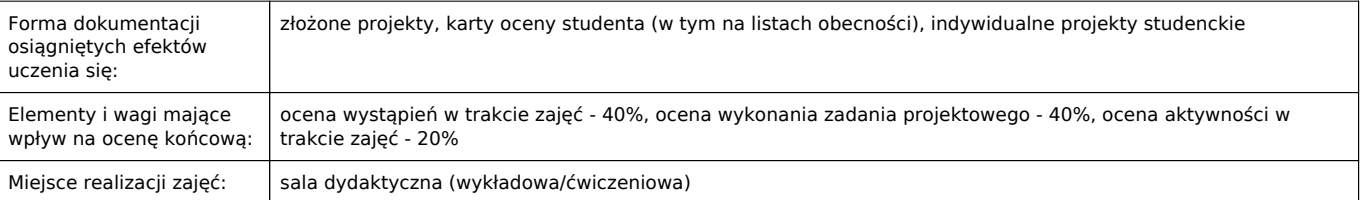

Literatura podstawowa i uzupełniająca:

1.Martyniuk T., ABC smal businessu, Wydawnictwo Marcus s.c., Łódź 2014.

2.http://www.arimr.gov.pl/

3.Skrzypek J., Biznesplan – model najlepszych praktyk, Wydawnictwo Poltext 2012.

4.Ziętara W., Ekonomika i organizacja przedsiębiorstwa rolniczego, Warszawa 1998.

- 5.Parzonko A., Efektywność gospodarstw wyspecjalizowanych w produkcji mleka, Warszawa 2004.
- 6.Piasecki B., Ekonomika i zarządzanie małą firmą, Wydawnictwo Naukowe PWN, Warszawa Łódź 2001.

Uwagi:

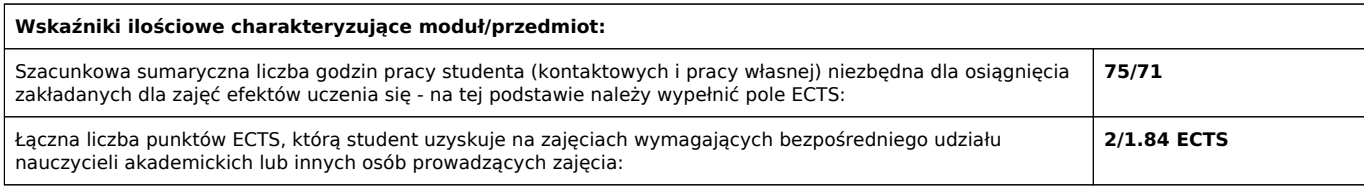

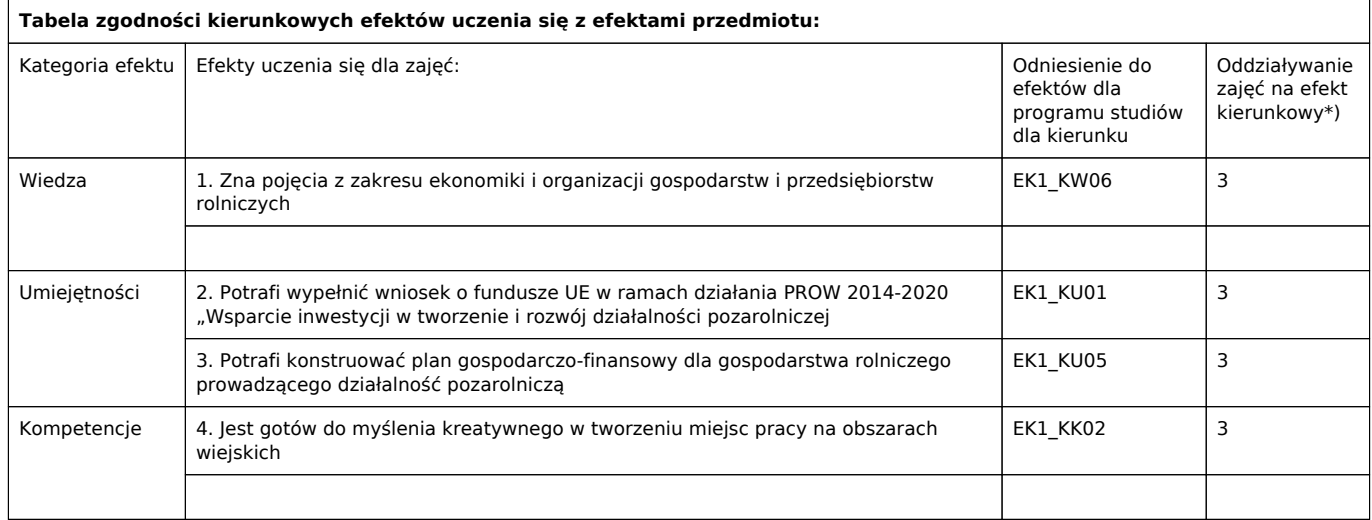

\*) 3 – zaawansowany i szczegółowy, 2 – znaczący, 1 – podstawowy